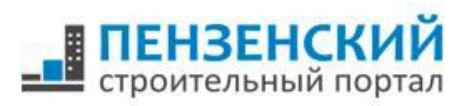

## **Функционал зарегистрированных торговых центров на портале PNZSTROI.ru**

**1. Создаётся страница торгового центра (далее – ТЦ) с адресом: www.pnzstroi.ru/company** На странице размещается следующая информация: - Рейтинг ТЦ, составленный на основе оценок пользователей; - Статистика просмотров (за день и за всё время); - Фотографии ТЦ; - Описание ТЦ, адрес, контактная информация, режим работы; - Сссылка на официальный сайт ТЦ; - Информация для арендаторов; - Список торговых объектов, находящихся в ТЦ; - Расположения ТЦ на Яндекс-карте; - Динамика строительства; - Привязка к социальным сетям; - комментарии пользователей. Пример:

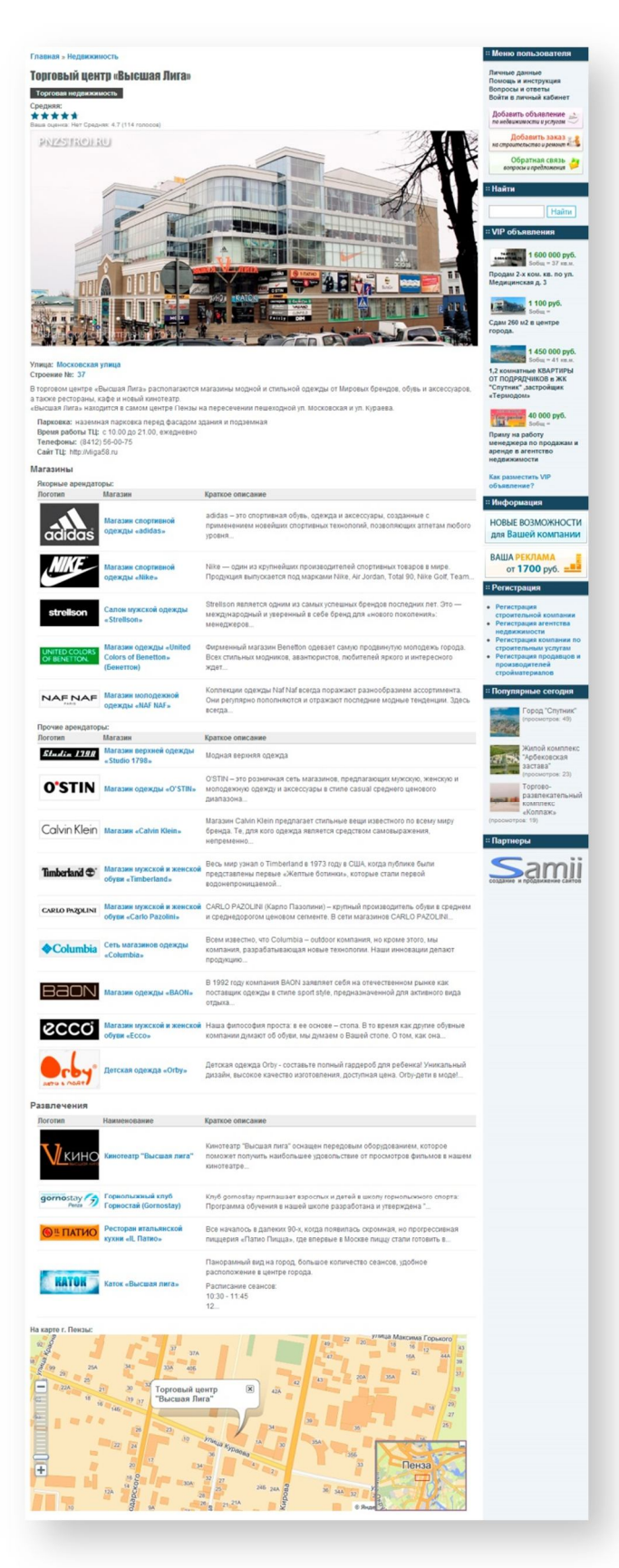

**2. Торговый центр размещается в каталоге «Торговая недвижимость»:**

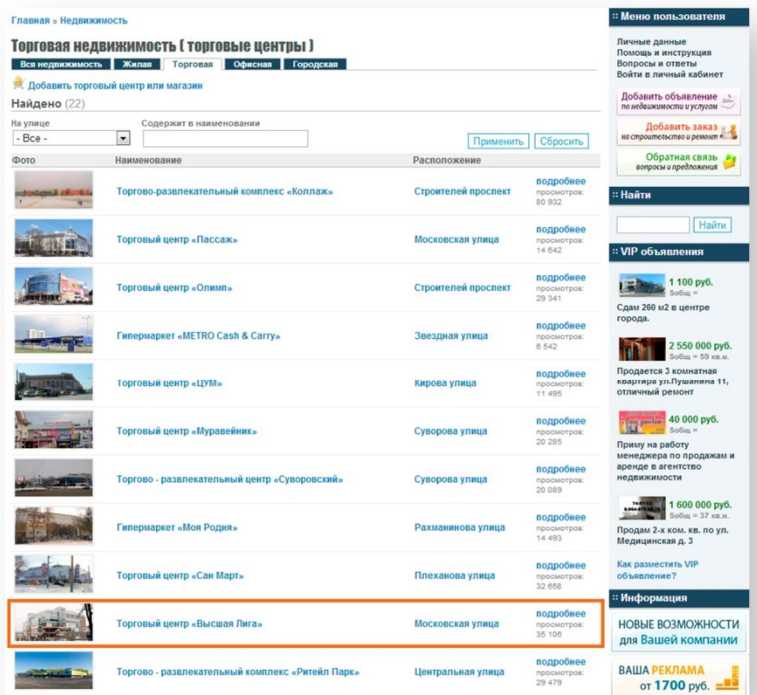

**3. Ссылка на ТЦ размещается на страницах жилых объектов (в блоке «Инфраструктура»), находящихся в непосредственной близости от него:**

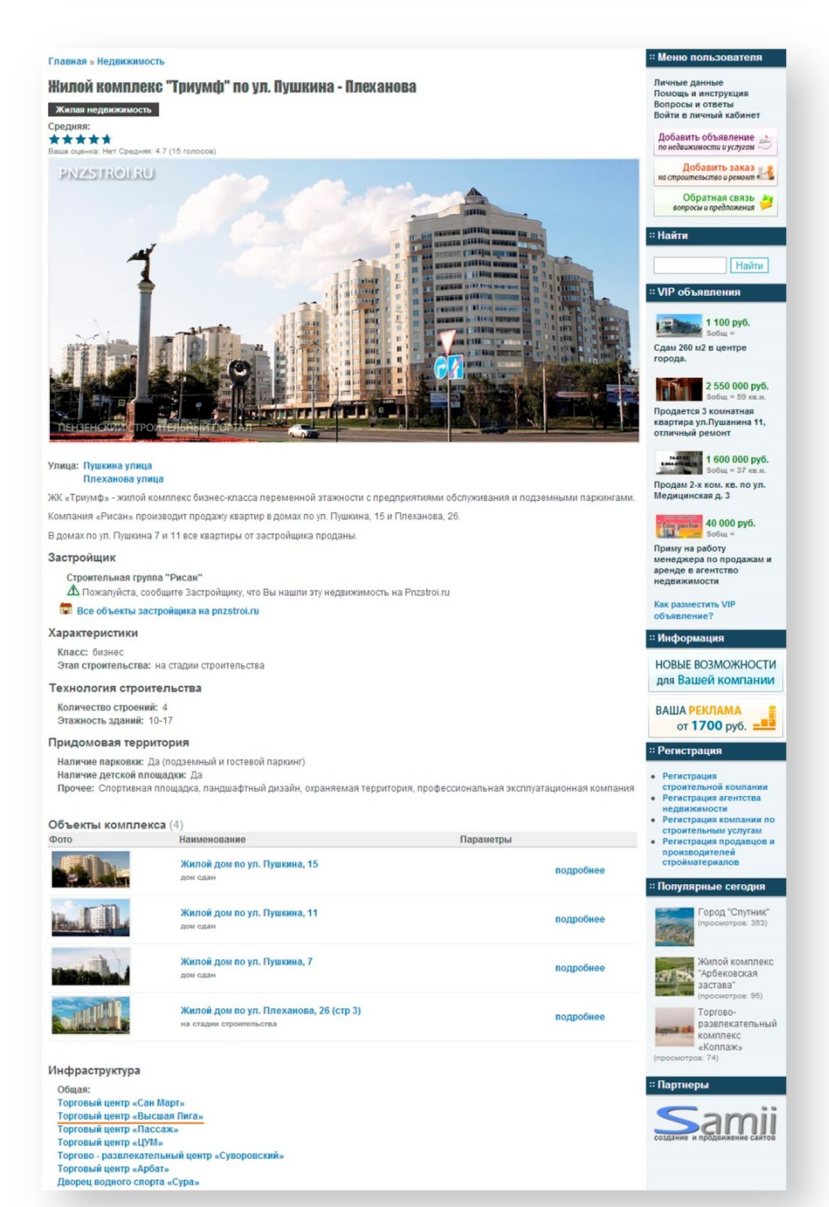

ООО «АВДпнз», Пенза, 2013 г. www.pnzstroi.ru